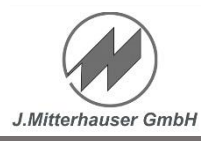

## **Systemanforderungen**

- Für alle Aufgabenbereiche einsetzbar
- Integrierte mobile Datenerfassung
- Optimierte Programm Oberfläche
- Schnittstelle für individuelle Kundenanforderungen
- Multimedia-Integration (Sprache, Bilder, Videos)
- Freie Formulargestaltung für individuelle Anforderungen
- Frei definierbare Import und Export-Schnittstellen
- Integrierte Excel-Schnittstellen (Import/Export)
- Mehrsprachfähigkeit der Programme mit Übersetzungstabelle
- Skalierbare und leistungsfähige Datenbank

## **Für alle Aufgabenbereiche einsetzbar**

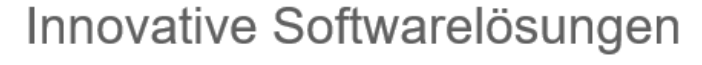

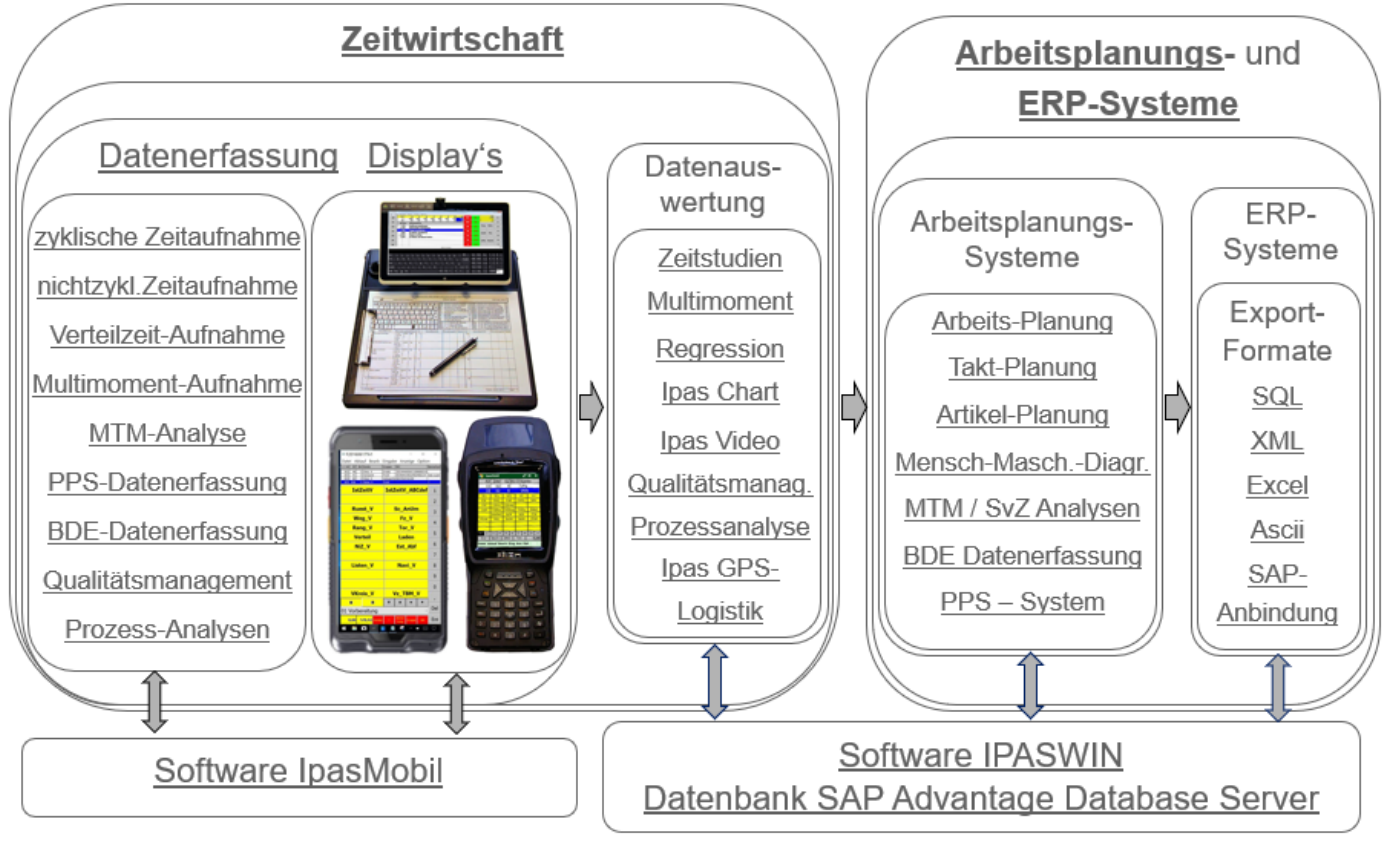

<https://www.ipas-system.de/jm/de/produkte.htm>

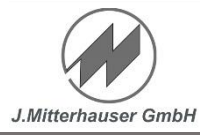

#### **Taktplanung**

#### **Schnelle Planung und Abstimmung der Taktfertigung ohne den optimalen Auslastungsgrad aus den Augen zu verlieren.**

- Neuerstellung von Taktplänen
- Ableitung von Ähnlichkeits plänen aus vorhandenen Taktplänen
- Variantenplanung
	- Kopieren einzelner Taktvorgänge
	- Splitten der Taktvorgänge
	- Verschieben/Verändern der Taktvorgänge
	- Löschen / Einfügen

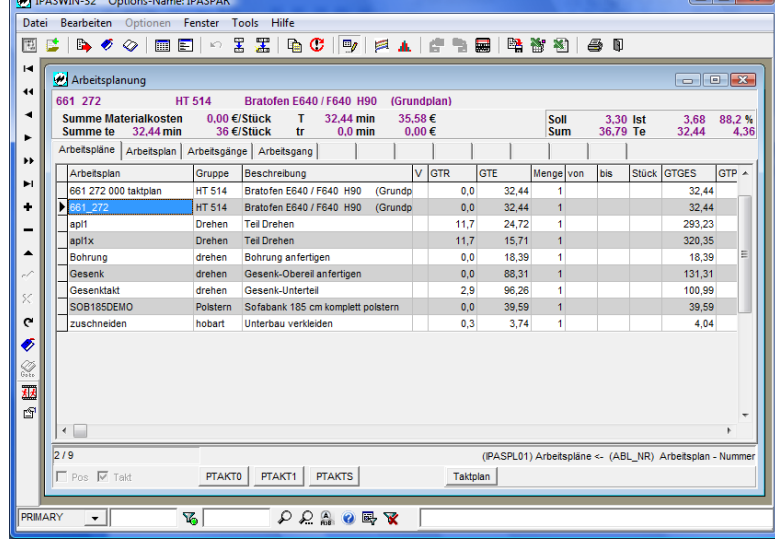

#### **Überblick der Funktionen**

Navigator mit Baumstruktur

Grafik-Dialog-Eingaben

Nachschlag-Tabellen

- permanentes Fenster
- mit Strukturanzeige

Datensätze markieren

Markierte Datensätze anzeigen

letzten Datensatz wiederherstellen

gelöschte Datensatzstrukturen wiederherstellen

Datensatzänderungen sperren

Datenkodierung für Feldeingaben mit Baumstruktur

Einstellbare Grideigenschaften

- freie Spaltenformatierung
- Gruppenüberschriften
- Titel mit Icons
- TitelButtons zum schnellen sortieren

Bei Bearbeitungsmodus aus fixe Spalten für KeyFelder

automatisches Änderungsprotokoll

automatisches Rechnen bei Änderungen einstellbar

Bildanzeige bei Ergebnis und Deckblatt

Vorgangsbeschreibung in Arbeitsgängen anzeigen

#### **Erfassung und Auswertung**

Auswertung der Wertschöpfung Stellenerweiterung - Ablage-Nummer mit 30 Stellen - Zeitart/Vorgang mit 16 Stellen Ende-Meßpunkt bei Ablaufabschnitt Einflußgrößen-Werte je Messwert Erweiterte Dokumentation - Bilder - Filme

- Dokumentation (\*.pdf,\*.doc,\*.html..)

- RTF-Texte in Memofelder erfassen (Shift DblClick).

Erweiterte Filterfunktionen

- Indizierter Bereichsfilter
- Optimierter Feldfilter mit Rechenfunktionen
- Filter für Memo-Felder (Wort-Filter)

 - Zwischenspeicher-Filter für Primärindex chronologisches Erfassungsprotokoll IpasMobil-Daten verschlüsselt speichern IpasMobil Datenübertragung (Dateien/Bilder) Datenbank verschlüsseln Administrator-Einstellungen für Passwörter, Menü's und Datei

#### **Programm-Funktionen Bearbeitung**

- Έ Navigator mit Baumstruktur
- Grafik-Dialog-Eingaben (MTM-Karte)
- **Fixe Nachschlag-Tabelle**
- ঞ্জ Datenkodierung für alle Felder
- P Satzauswahl ein-/ausschalten
- Satz markieren
- $\oslash$  Markierte Sätze anzeigen
- **For a** Tabellenansicht (alle Datensätze)
- E Einzeldatenansicht
- KO. Datensatz wiederherstellen
- Datenstruktur wiederherstellen
- 罜 Feld aus vorherigen Satz kopieren
- 罜 Datensatz auf neuen Satz kopieren
- Sätze kopieren mit Auswahl

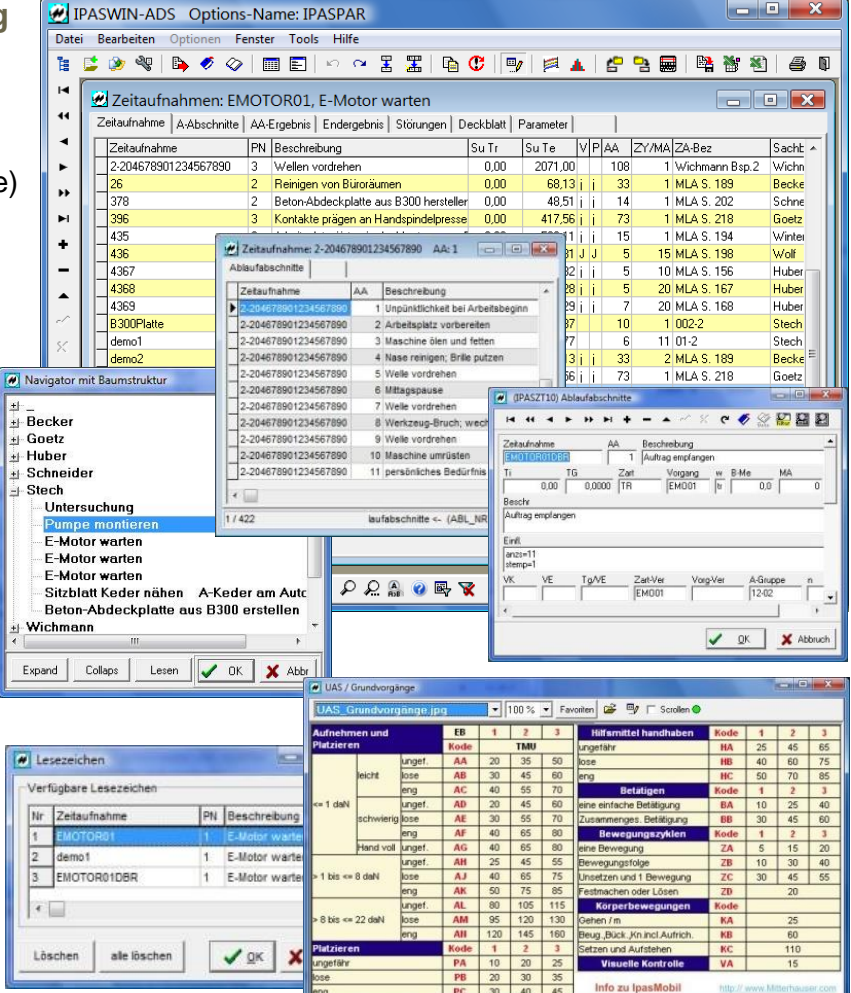

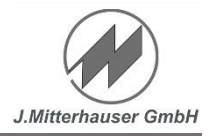

## **Programm-Funktionen Rechnen-IpasMobil**

- C. Satzstruktur umbenennen
- $\blacksquare_{\mathscr{J}}$ Bearbeitungsmodus ein/aus
- € Rechnen
- Grafik Wertschöpf, Häufigkeit,Ergebnisse
- Φ IpasMobil Datei lesen
- ್ಲಾ IpasMobil Datei schreiben
- I Datenübertragung
- r. Tabellen-Export (Standard)
- Excel Ergebnis (IpasWin/IpasMobil) 鶖
- Anzeige der Excel-Dateien ×ì
- Æ, Druckmodul
- Programm beenden N

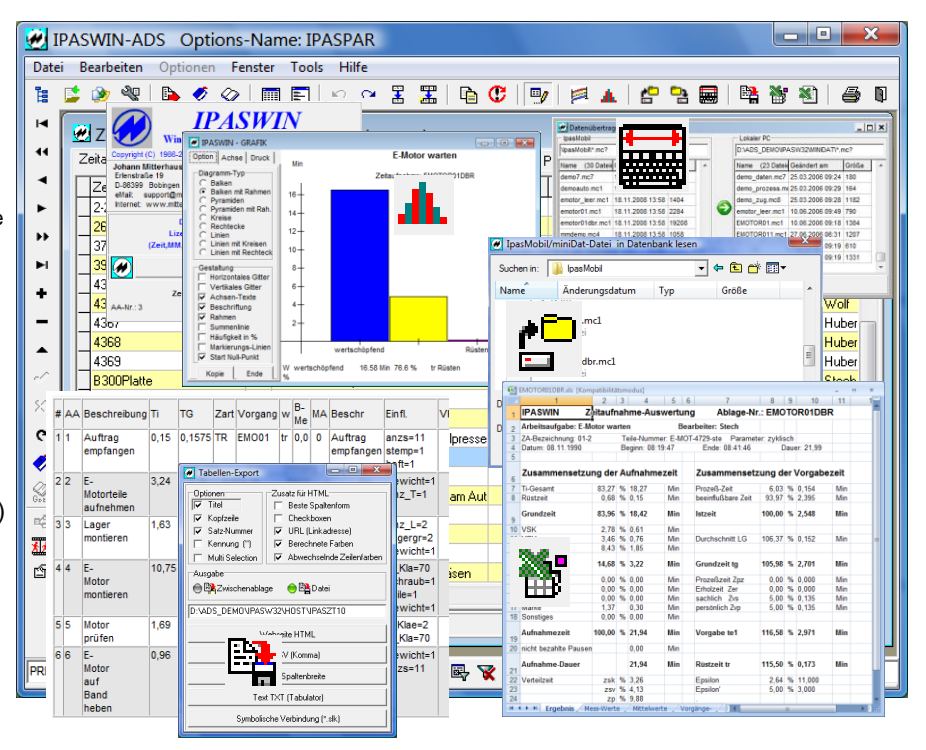

### **Programm-Funktionen Datensteuerung**

- ы Erster Datensatz
- 44 Vorherige Seite
- Vorheriger Datensatz
- Nächster Datensatz
- Nächste Seite ы
- Letzter Datensatz ы
- Datensatz einfügen
- Datensatz löschen
- Datensatz bearbeiten
- Datensatz speichern -/
- Bearbeiten abbrechen ×
- Datensatz aktualisieren G
	- Aktuellen Datensatz merken
	- Zum gemerkten Datensatz
	- **Druckvorschau**

丞

Einflußgrößen bearbeiten图

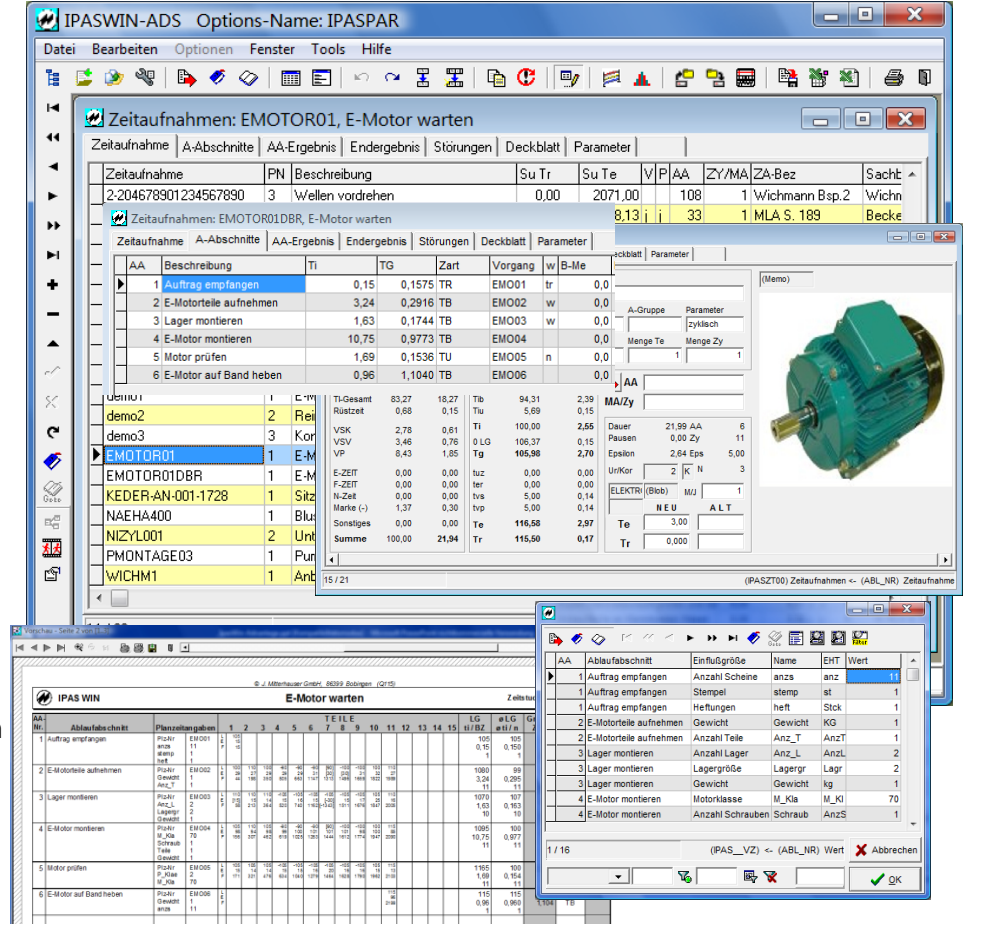

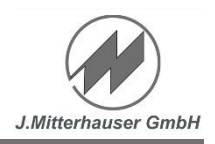

#### **Sortier- Such- und Filterfunktionen**

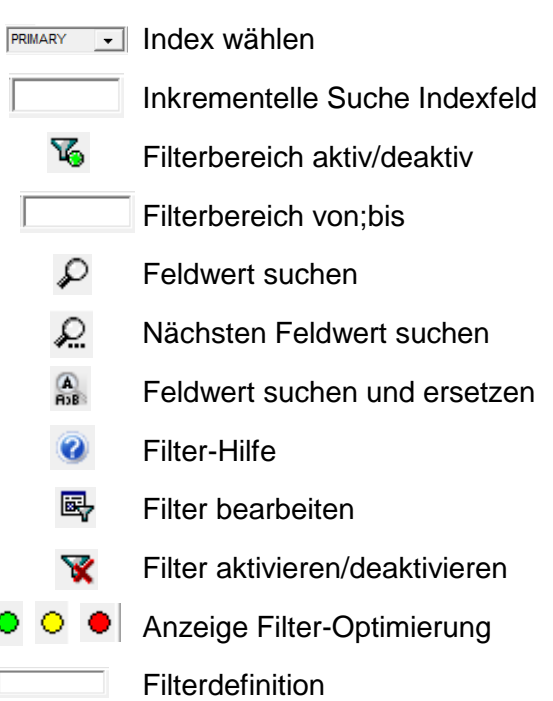

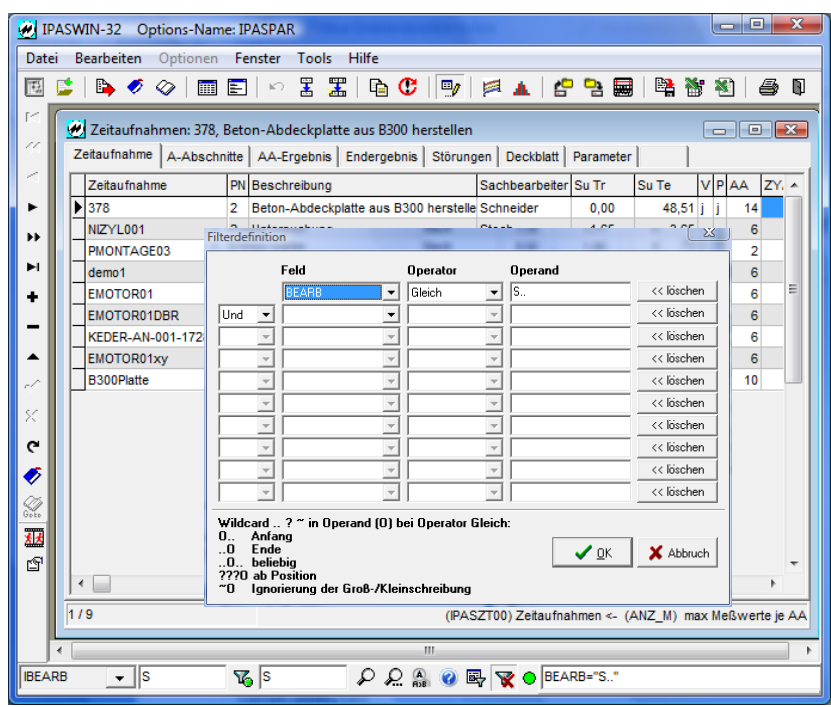

#### **Freie Datenkodierung für alle Felder**

#### **Anlegen der Datenkodierung**

#### **Varianten der Datenstruktur**

- Feste Gliederung je Stelle
- Variable Gliederung je Stelle (in Abhängigkeit der vorherigen Stellen)
- Gleiche Kodierung für mehrere Felder
- Anlage beliebig tiefer Strukturen
- Unterstützung einer unternehmens weit einheitlichen Datenablage.
- Vorbereitete Datenkodierungen (Beispiele)

#### **Dateneingabe**

- mit Kodierungsdialog
- Auswahl für jede Stelle

#### **Struktur-Navigator**

- Auswahl der Datenkodierung
- Schnelle strukturierte Auswahl

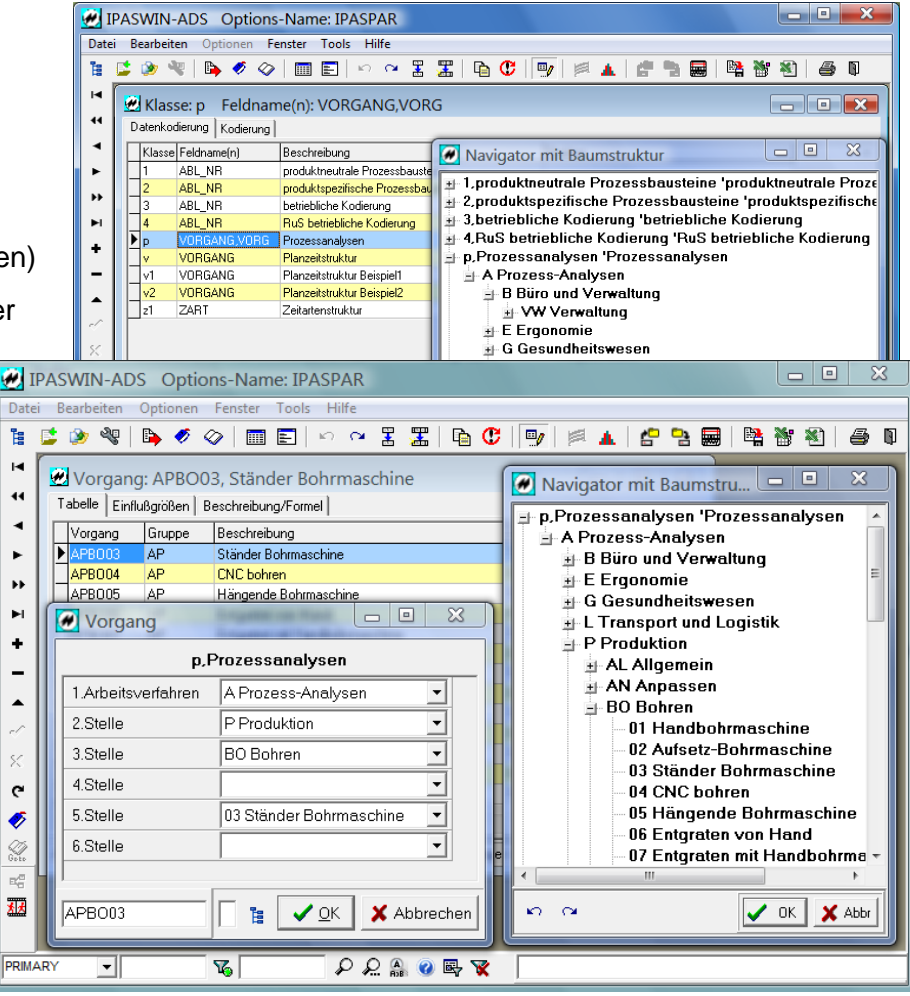

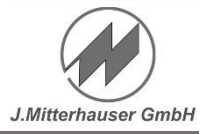

#### **Schnittstelle Kundenanforderungen**

Sämtliche kundenspezifischen Anforderungen, die vom Standard abweichen, werden in einer

Definitionsdatei zusammengefasst:

Programm-Parameter **Globale Variable** Programm-Anzeigen **Zugriffsberechtigungen** Menü-Funktionen Änderungen in Dateidefinitionen Felder, Sortierung u. Beschreibung Änderungen in Berechnungen Zusätzliche Sprachfelder Export/Import Makro-Definitionen

**...**

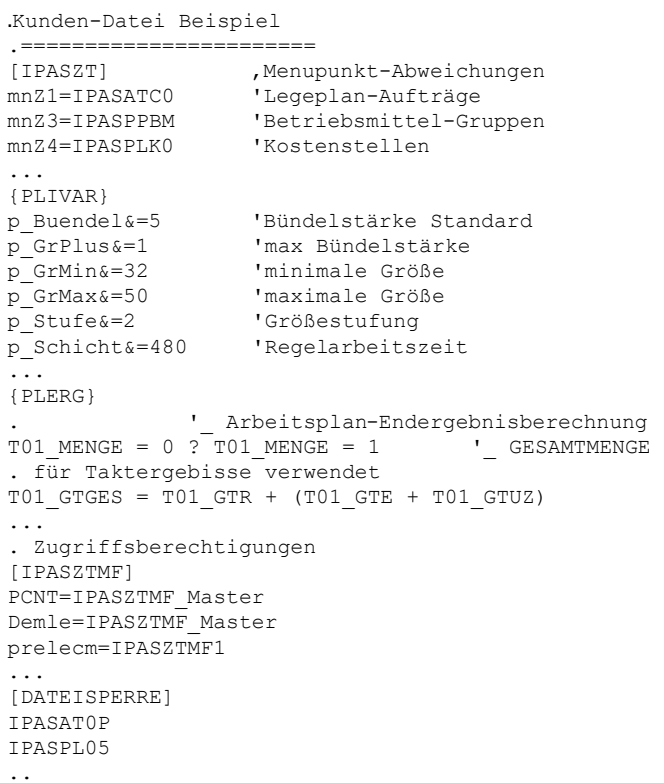

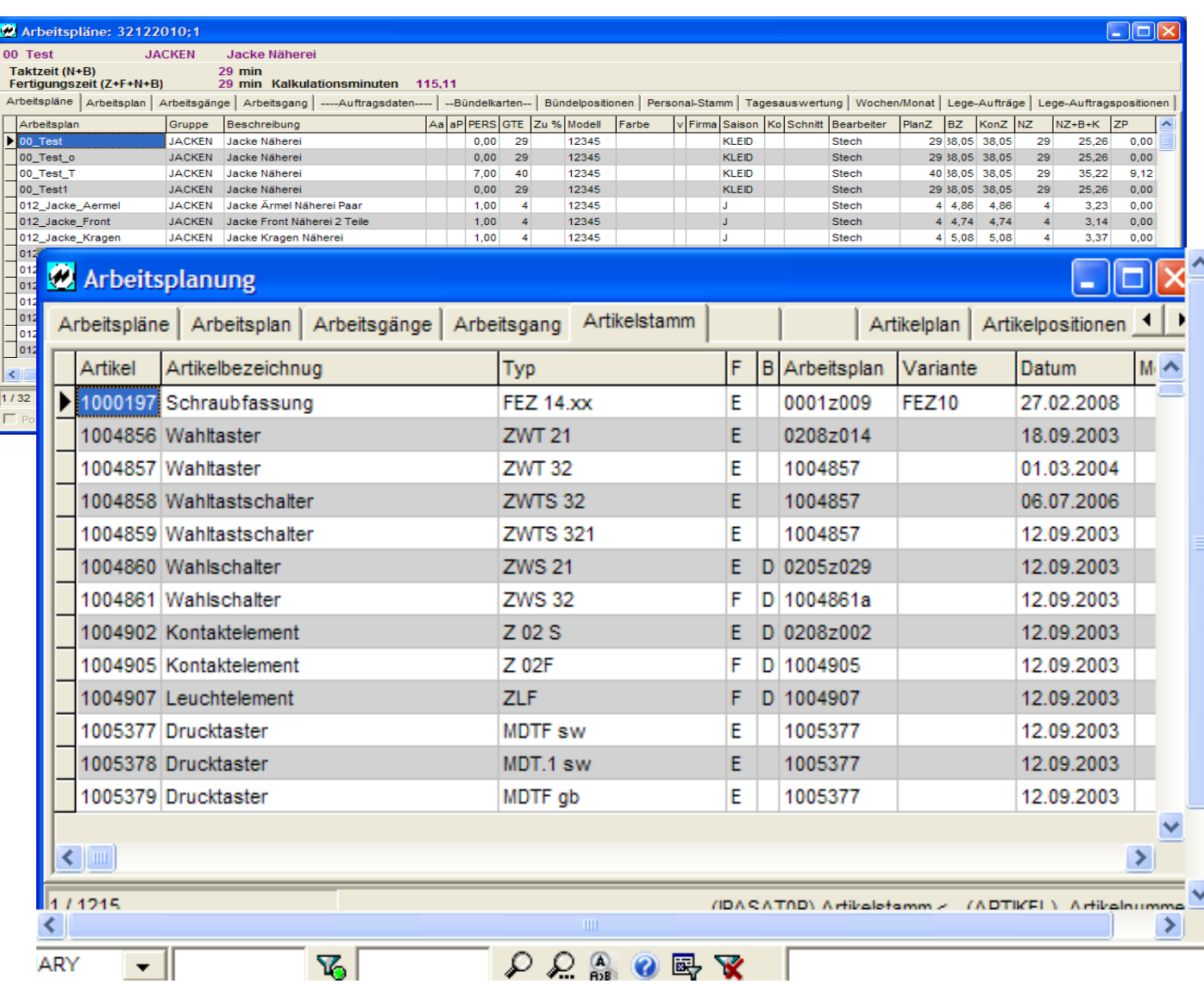

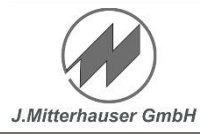

 $\overline{\phantom{a}}$ 

 $(Memo)$ 

 $\overline{\blacksquare}$ 

## **Multimedia-Integration**

Integration einer vollständigen Multi-Media-Dokumentation

- Bilder
- Videos

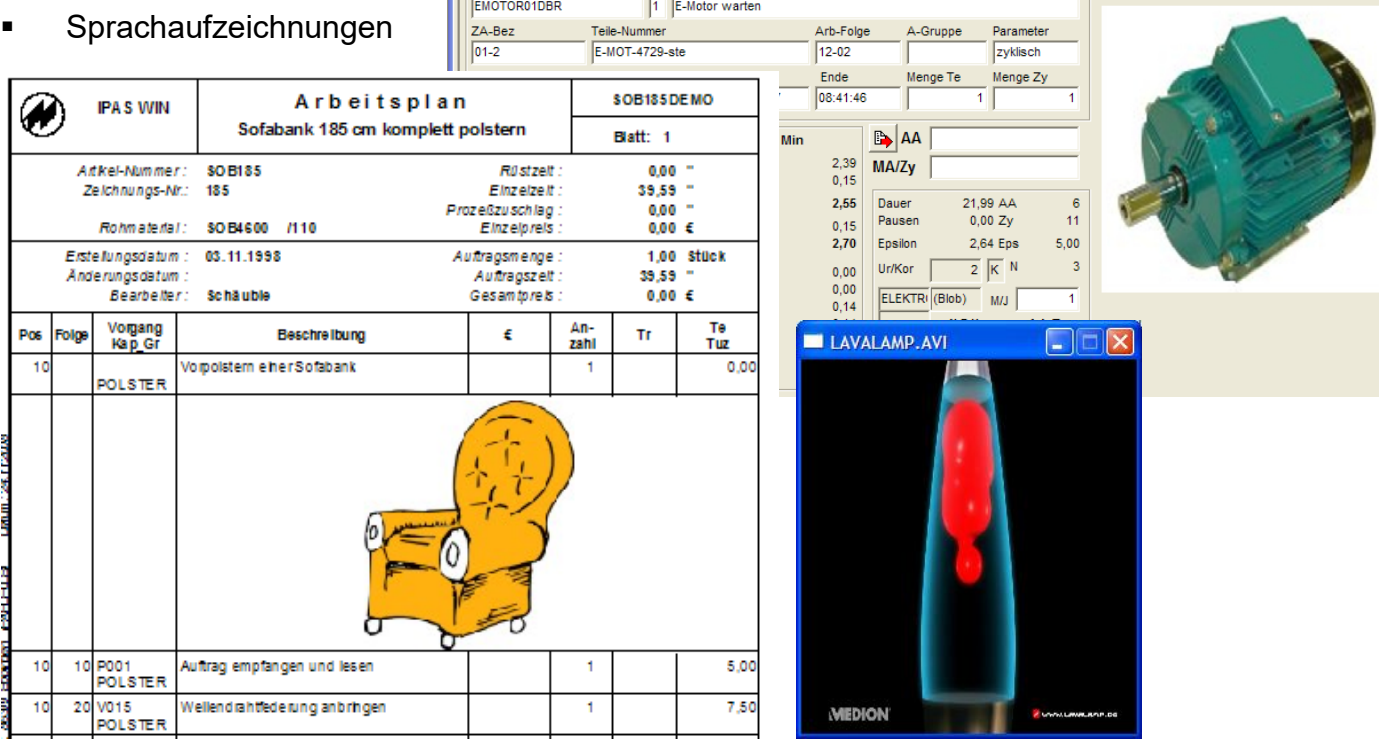

Zeitaufnahmen: EMOTOR01DBR, E-Motor warten

Zeitaufnahme M Beschreibung

Zeitaufnahme | A-Abschnitte | AA-Ergebnis | Endergebnis | Störungen | Deckblatt | Parameter |

## **Freie Formulargestaltung**

Für die Akzeptanz eines Systems ist erforderlich, dass die verwendeten Formulare und

Ausdrucke genau den Anforderungen entsprechen**.**

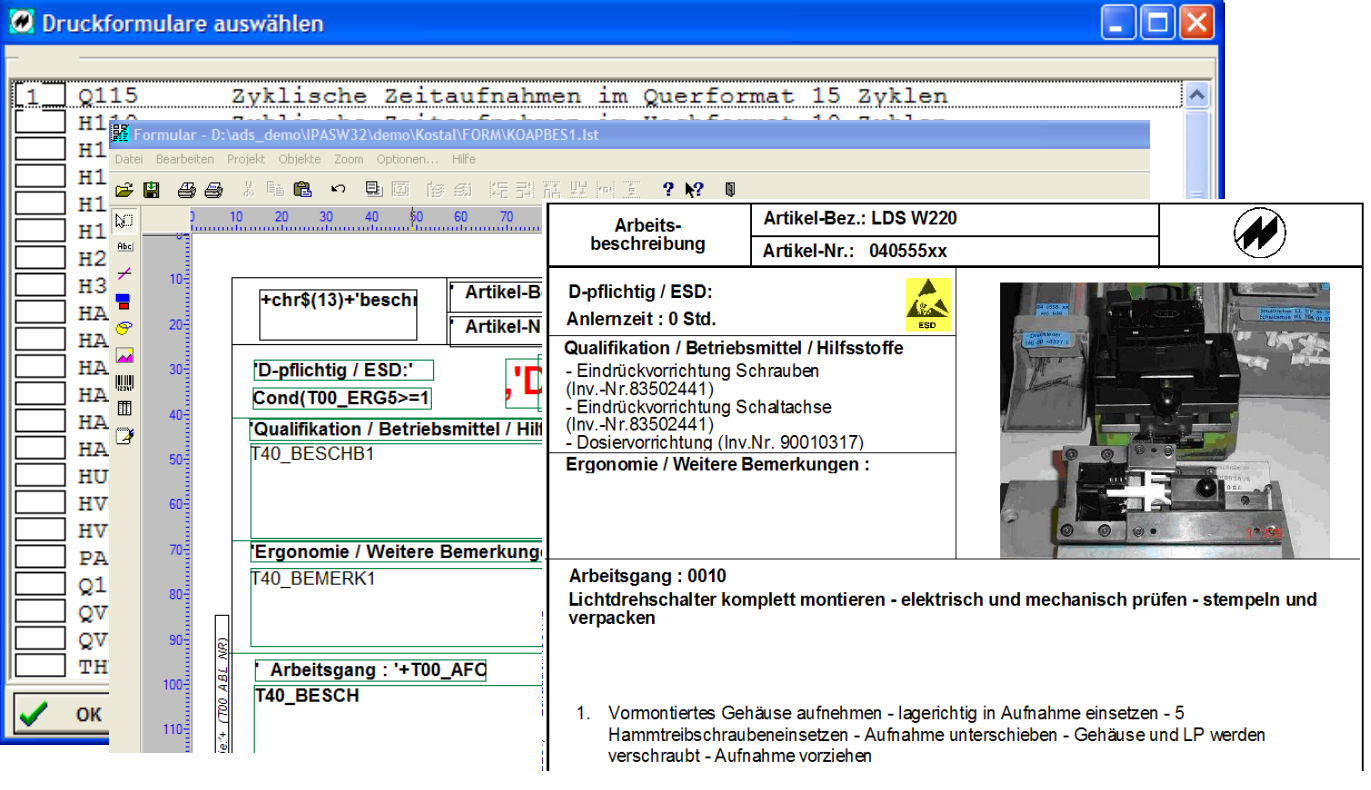

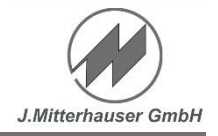

## **Import und Export-Schnittstellen**

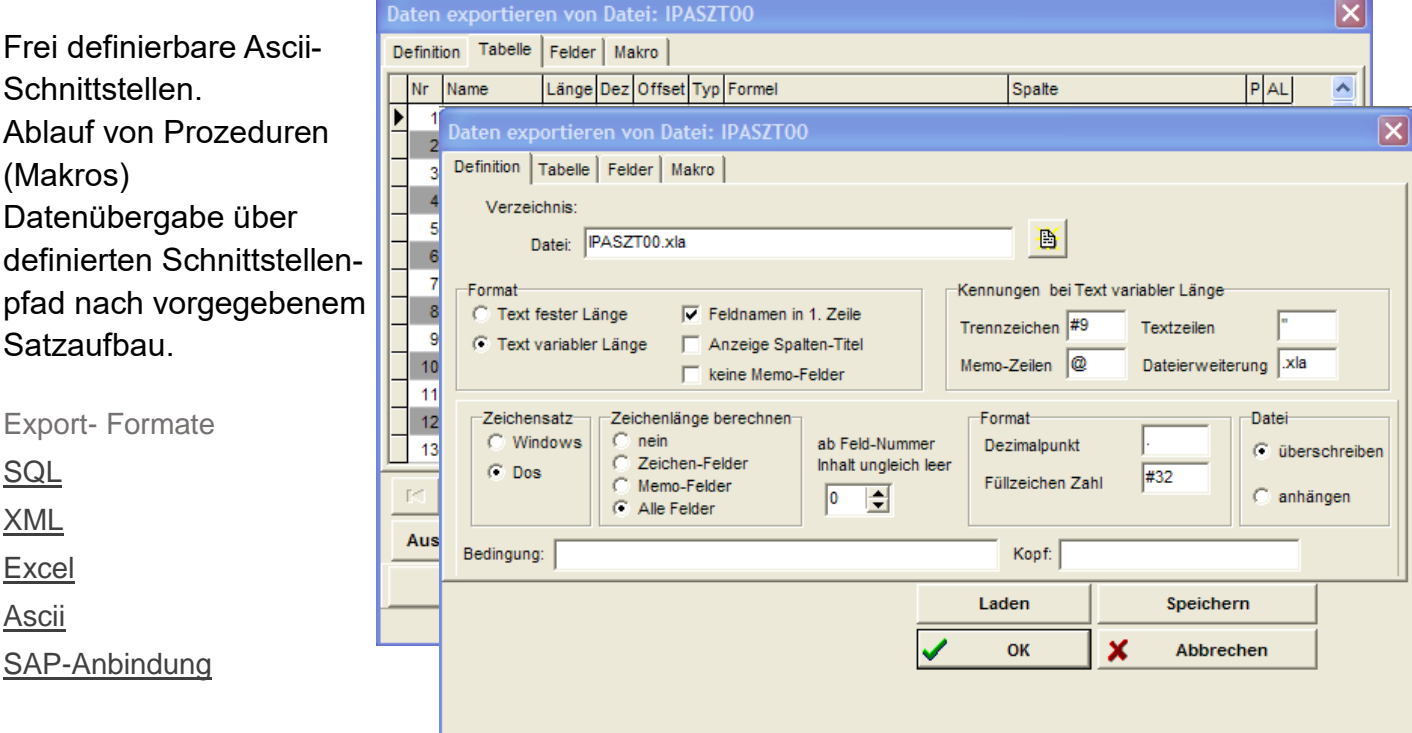

## **Integrierte Excel-Schnittstellen (Import/Export)**

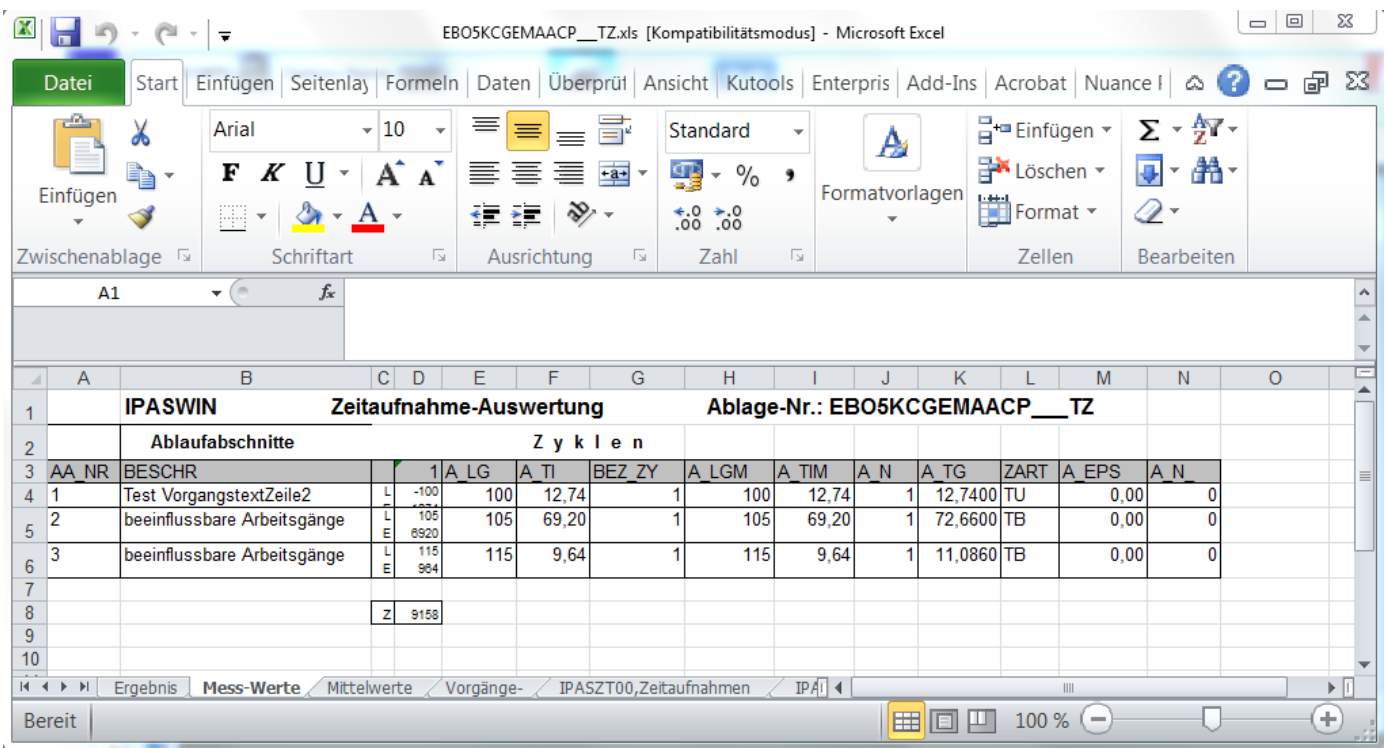

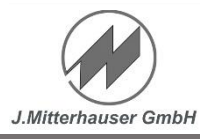

## **Design - Einstellungen Office-Style**

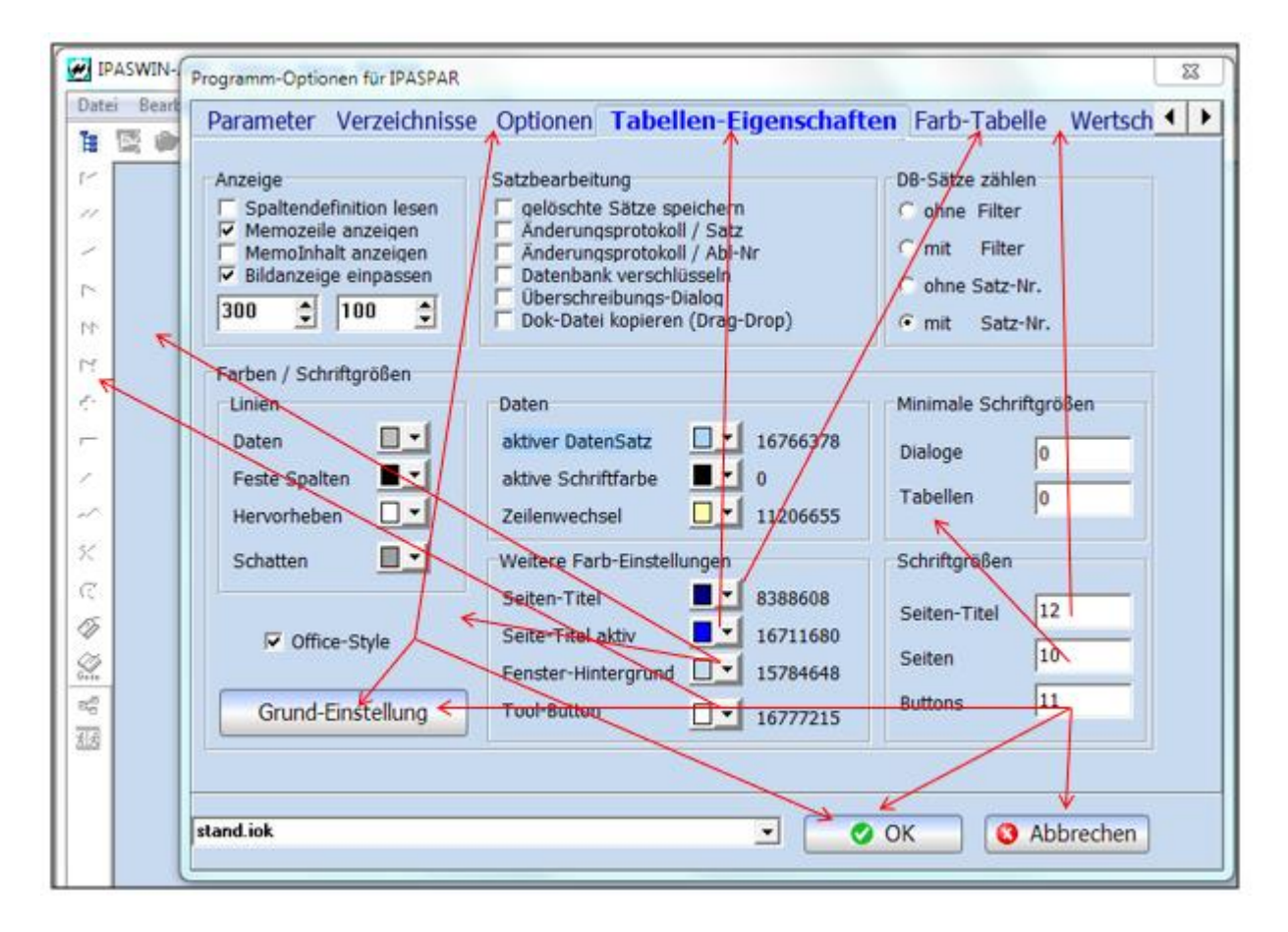

## **Design - Einstellungen ohne Office-Style**

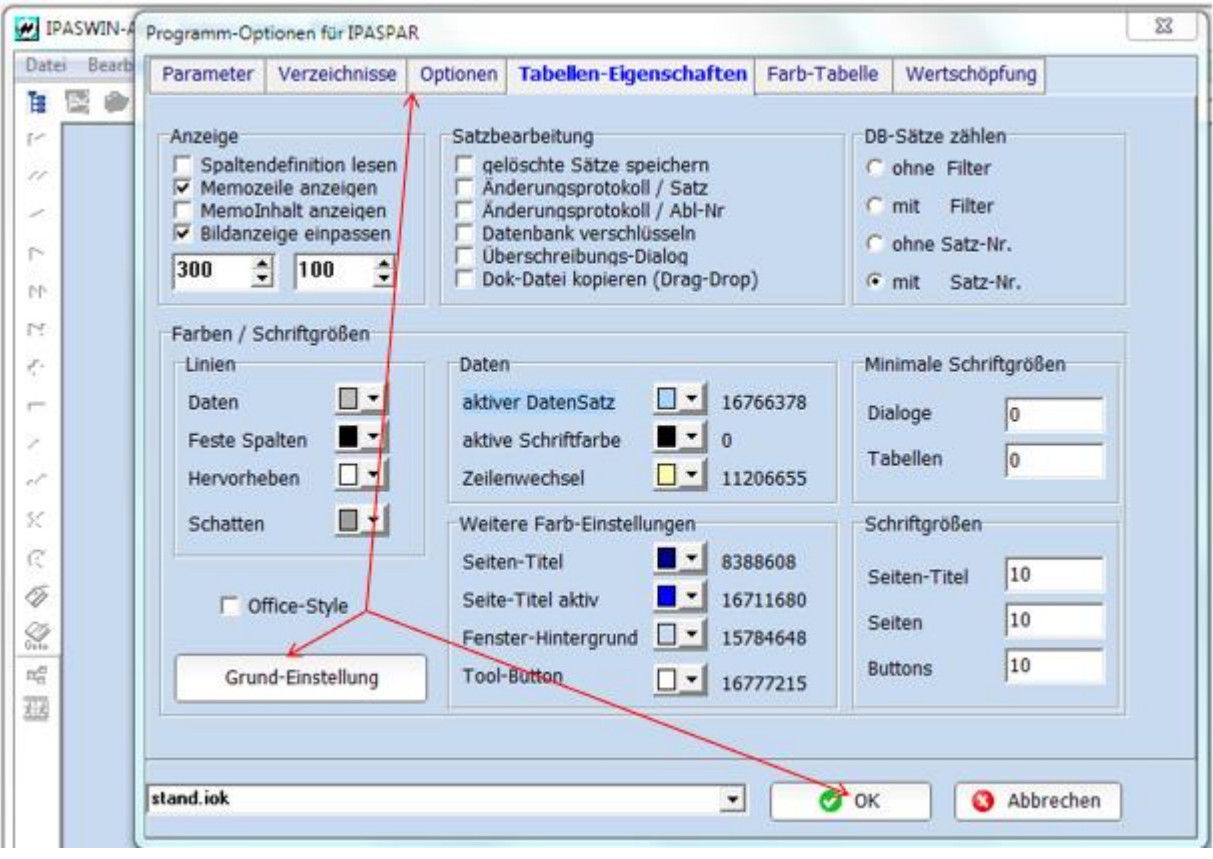

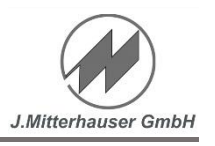

## **Mehrsprachfähigkeit mit Übersetzungstabelle**

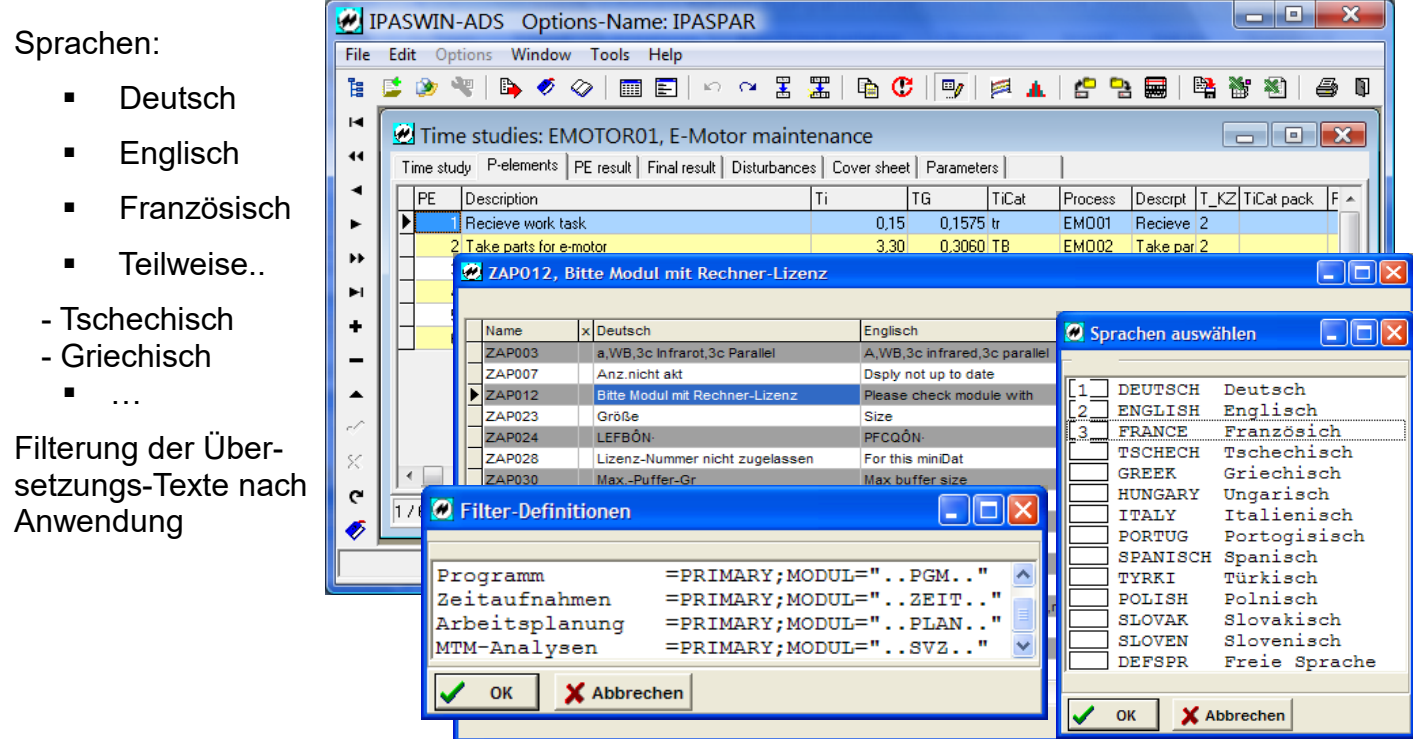

## **Skalierbare leistungsfähige Datenbank**

- **Optimierter Datenzugriff mit hoher Performance** im Multi-User-Betrieb durch reduzierten Netzwerkverkehr
- Einfache Installation, kein Administrationsund Wartungsaufwand
- Stabilität durch Schutz der Datenbankdateien vor Netzwerkausfällen oder Fehlbedienung
- Skalierbarkeit und Multi Plattform Unterstützung
	- Advantage Client Server (ohne Kosten)
	- Advantage Database Server (Geringe Kosten)
	- Advantage Internet Server (Geringe Kosten)
- Optimale Verfügbarkeit durch Cluster-Unterstützung und Hot-Backup
- Einfache Anbindung von Außenstellen durch Replikation und Internet Server
- Kostengünstige Alternative zu klassischen Datenbanken (Oracle oder Microsoft SQL Server).

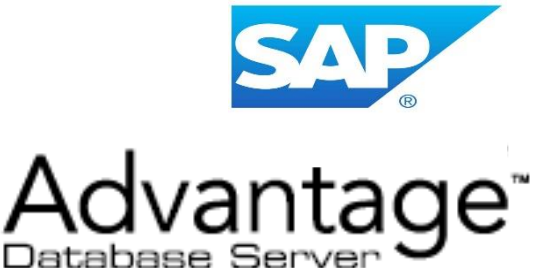

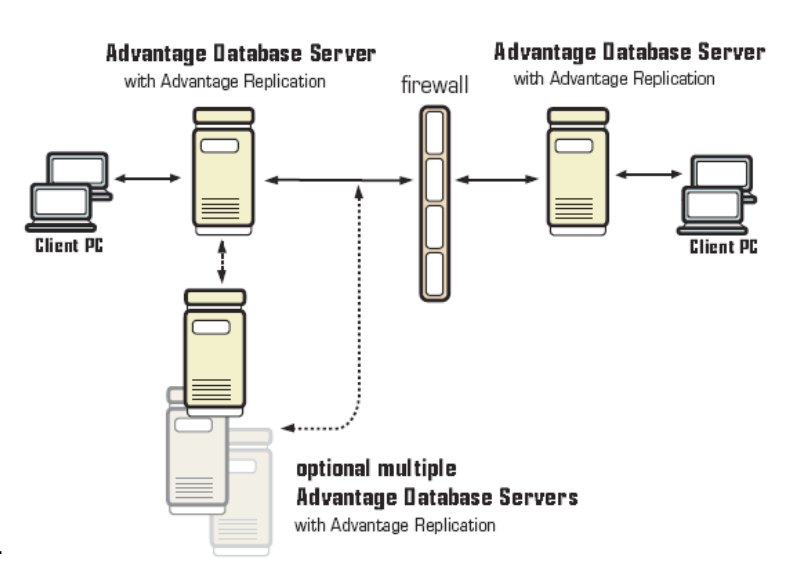

# J.Mitterhauser GmbH

## **IpasWin Anforderungen und Eigenschaften**

## **Lokale-Installation**

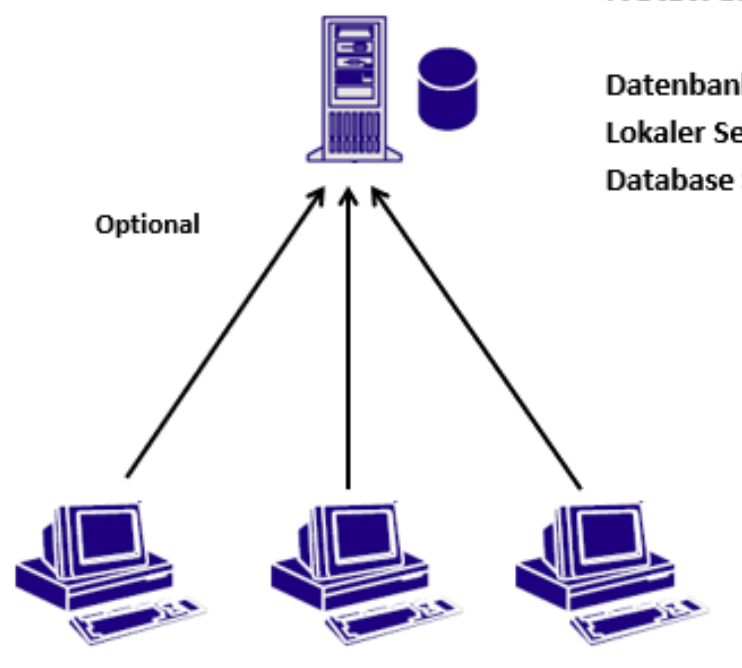

#### Netzwerk-Server (Optional)

**Datenbanken** Lokaler Server\Daten\... (Hohe Netzbelastung) Database Server\Daten\... (niedrige Netzbelastung)

> **Lokale Clients** Programm-Installation: \Programme\... Aufruf: \Programme\...\IPASZT.EXE

Lokale Datenbanken \Daten\...

Netzwerk-Server

**Server-Installation**

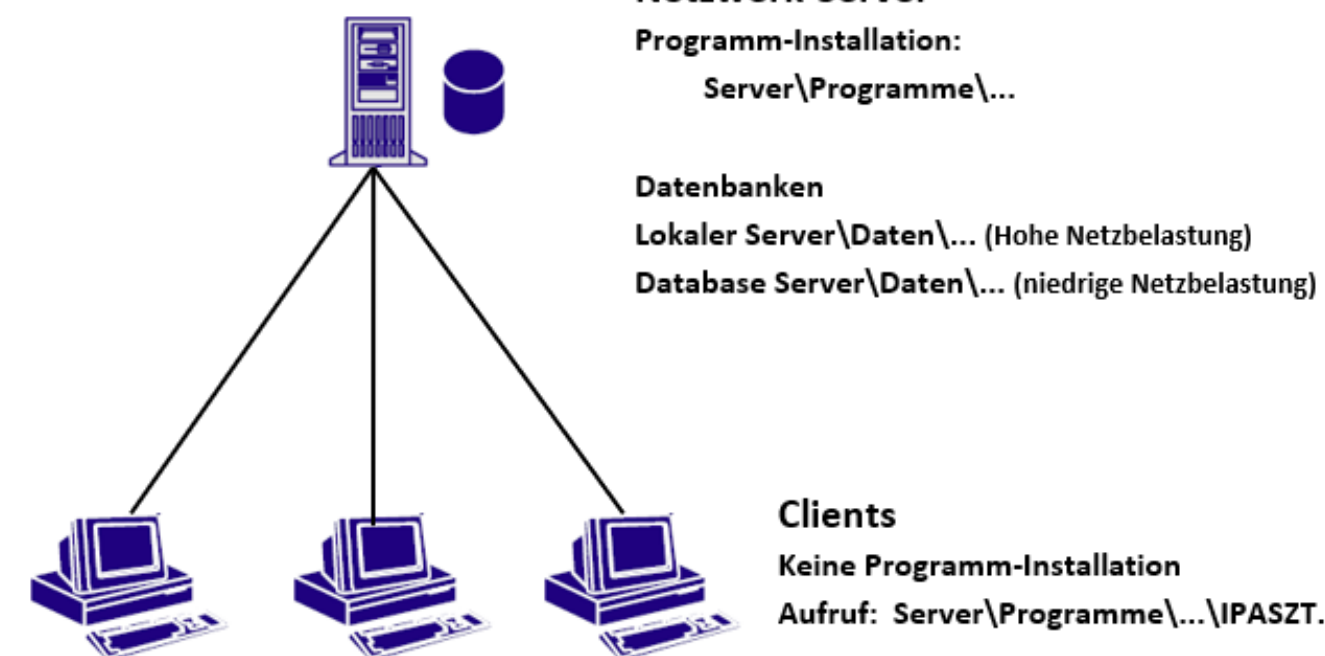

Keine Programm-Installation Aufruf: Server\Programme\...\IPASZT.EXE